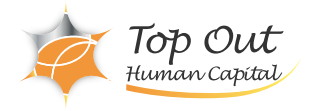

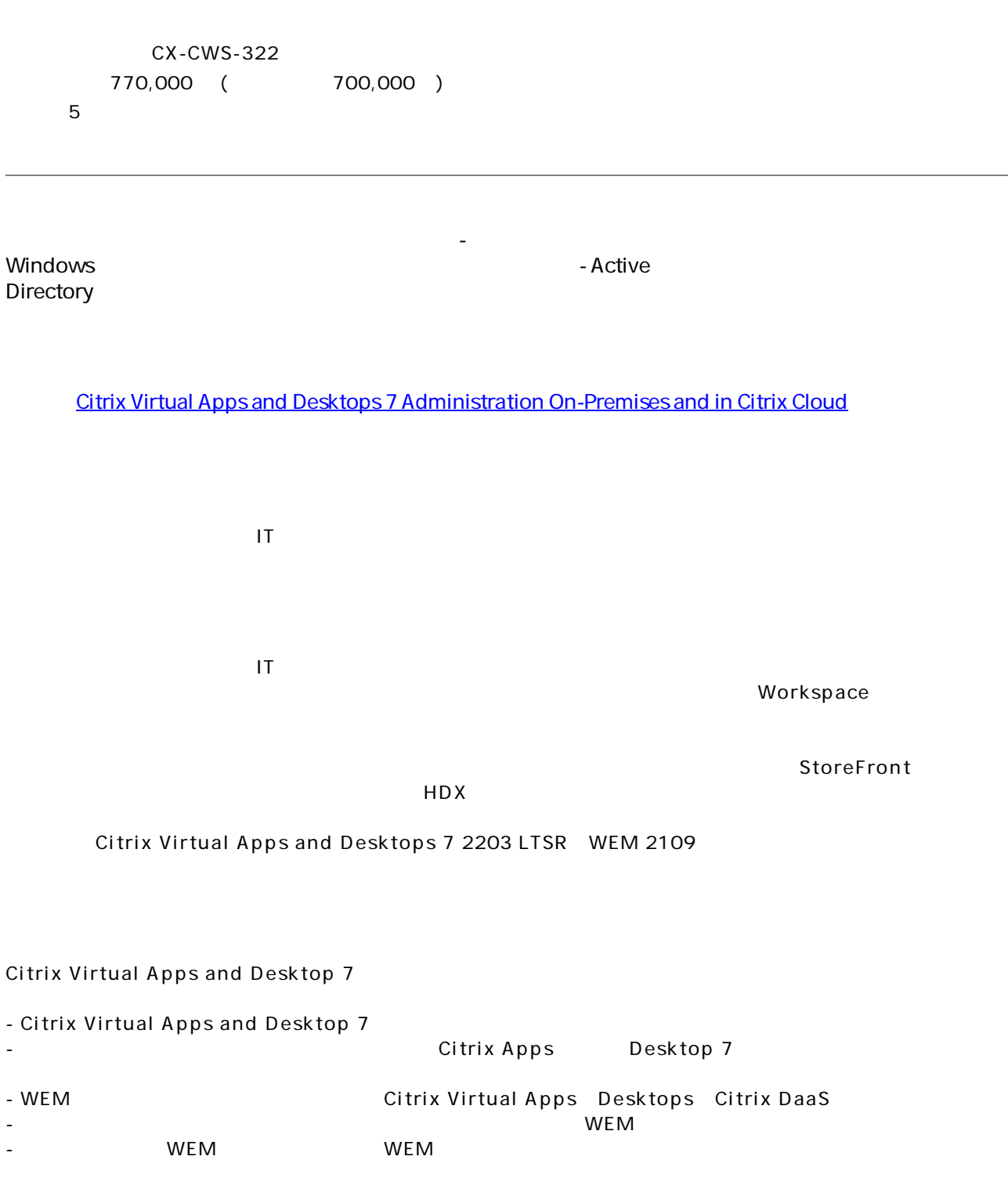

Module 1: Introduction to Citrix Virtual Apps and Desktops 7 Advanced Configuration • Citrix Virtual Apps and Desktops Deployments - Advanced Configuration Module 2: Planning: Redundancy and Scalability

• Citrix Virtual Apps and Desktops Redundancy and Scalability

• StoreFront and Citrix Gateway Redundancy and Scalability

• Site Infrastructure Redundancy and Scalability

• Machines Running the Virtual Delivery Agent

Module 3: Planning: Virtual Apps and Desktops Environment with Multiple Locations

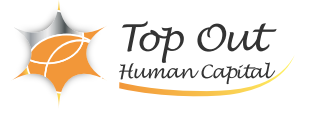

- Zones
- VDA Registration in a Multi-Zone Environment
- Zone Preference
- Optimal Gateway Routing and Zones
- StoreFront Resource Aggregation

• Managing StoreFront Store Subscriptions in a Multi-Location Environment

- Module 4: Planning: Backups and Disaster Recovery
- Backups
- Disaster Recovery Considerations

• Disaster Recovery Process

Module 5: Planning: Advanced Authentication Methods

- Multi-factor Authentication RADIUS and One Time Passwords (OTP)
- Multi-factor Authentication Smart Card Authentication
- Federated Authentication

Module 6: Planning: App and Data Security

• Introduction to Application Security

• Preventing Jailbreak Attacks

• Minimizing the Impact of Attacks

Module 7: Planning: Virtual Delivery Agent Security

- Transport Layer Security (TLS) Virtual Delivery Agent (VDA) Encryption
- Microsoft Group Policy Objects (GPOs) and Citrix Policies

• Image Management

Module 8: Introduction to Troubleshooting

• Troubleshooting Methodology

• Resource Tools and Utilities

• Introduction to PowerShell

Module 9: Troubleshoot Access Issues

• Troubleshooting StoreFront

• Citrix ADC and Citrix Gateway – Workflow and Troubleshooting Overview

• Citrix ADC and Citrix Gateway - Troubleshooting Access and Authentication

• Citrix ADC and Citrix Gateway - Troubleshooting App/Desktop Launch

Module 10: Troubleshoot Delivery Controller Issues

• Validating FlexCast Management Architecture (FMA) Services

Module 11: Troubleshoot Virtual Delivery Agent (VDA) Registration Issues

• Troubleshooting Virtual Delivery Agent (VDA) Registration

Module 12: Troubleshoot HDX Connection Issues

• Troubleshooting HDX Connections

Module 13: Introduction to Workspace Environment Management (WEM)

Module 14: Planning – WEM Architecture and Component Communications

• WEM On-Premises Components and Deployments

• WEM Service Components and Deployments

• WEM Component Communication Workflows

Module 15: Planning - WEM On-Premises Deployment Installation

• On-Premises WEM: Leading Practice Installation Prerequisites and Steps

• On-Premises WEM: ADMX Template Configuration

• Choosing a Security Principal to run the WEM Infrastructure Service

• Creating the WEM Database

• Running the WEM Infrastructure Service Configuration Utility

• On-Premises WEM: Agent Installation

Module 16: Planning – WEM Service Deployment Installation

• WEM On-Premises vs WEM Service

• WEM Service: Leading Practice Installation Prerequisites and Steps

• WEM Service: ADMX Template Configuration

• WEM Service: Agent Installation

Module 17: Planning – WEM Consoles and Initial Setup

• On-Premises WEM and WEM Service Consoles

• WEM Initial Setup

• Migrating GPO settings to WEM

Module 18: Planning – WEM System and Log On Optimization WEM System Optimization Overview

Top Out Human Capital, Inc.

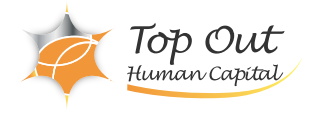

- WEM CPU Management
- WEM Memory Management
- Additional System Optimization Features
- WEM Log On Optimization Overview
- WEM Assigned Actions
- WEM Environmental Settings
- Citrix Profile Management In WEM

Module 19: Planning – WEM Security and Lockdown Features

- WEM Security Management Features
- Privilege Elevation and Process Hierarchy Control
- WEM Transformer

Module 20: Planning - The WEM Agent

• WEM Settings Processing and WEM Agent Caches

- WEM Agent Integration with Citrix Virtual Apps and Desktops and Citrix DaaS Module 21: Planning – WEM Monitoring, Reporting, and Troubleshooting
- WEM Monitoring and Reporting
- WEM Agent Troubleshooting

• WEM Service Troubleshooting

- Module 22: Planning Upgrading WEM and Migration to WEM Service
- Upgrading Workspace Environment Management
- WEM On-Premises Migration to WEM Service
- Module 23: Rolling Out a WEM Deployment
- WEM Agent User Options on Windows Desktops
- Module 24: Managing a WEM Deployment
- Measuring WEM Success